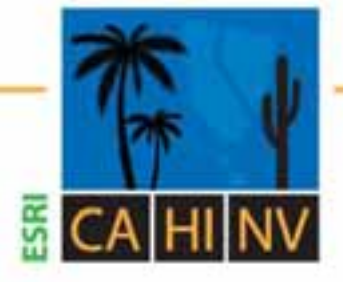

## **ESRI California | Hawaii | Nevada**

**Regional User Group Conference** 

February 3-4, 2010 · ESRI · Redlands, CA

## **ArcGIS Server - The Road Ahead (Part One)**

## *Jennifer Hughey*

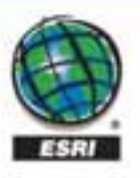

## **Agenda**

- **ArcGIS Server 10 overview**
- **Map service enhancements**
- **Caching workflow improvements**
- **New ArcGIS 10 Services**
- **More service enhancements**
- **Web application development**
- **Geodatabase enhancements**

## **ArcGIS Server 10 Powerful GIS Services and widespread Applications**

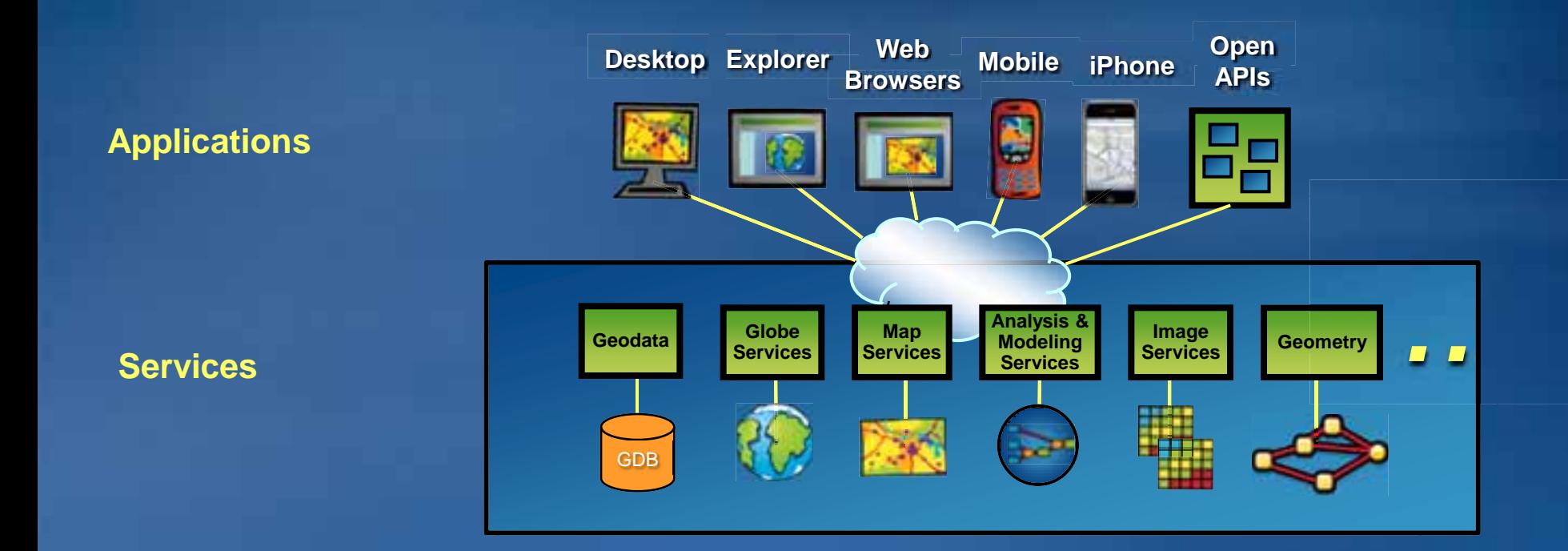

# **MAP SERVICE ENHANCEMENTS**

### **Optimized Map Services now support…**

#### • **Maplex Labeling**

- **Similar placement performance**
- **Reported as a high severity warning**
- **Recommended for cached services only**

• **Cartographic Representations** – **Core geometric effects are supported** – **Reported as a medium severity warning** – **Recommended for cached services only**

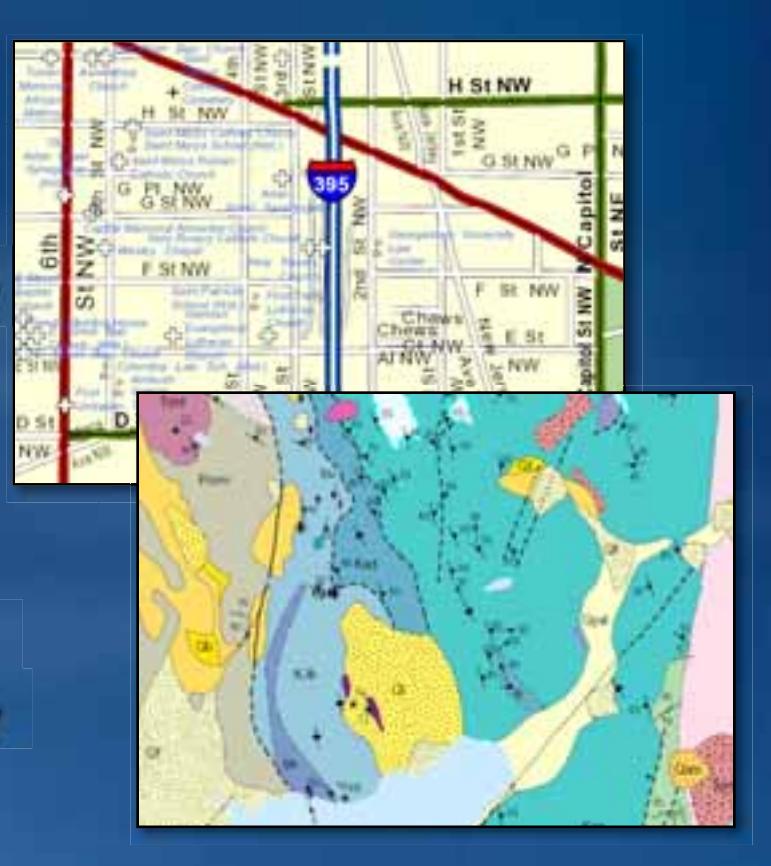

#### **Standalone Tables**

• **Are accessed as part of a Map service** • **Can be queried using SOAP or REST** • **Can be used to navigate related tables**

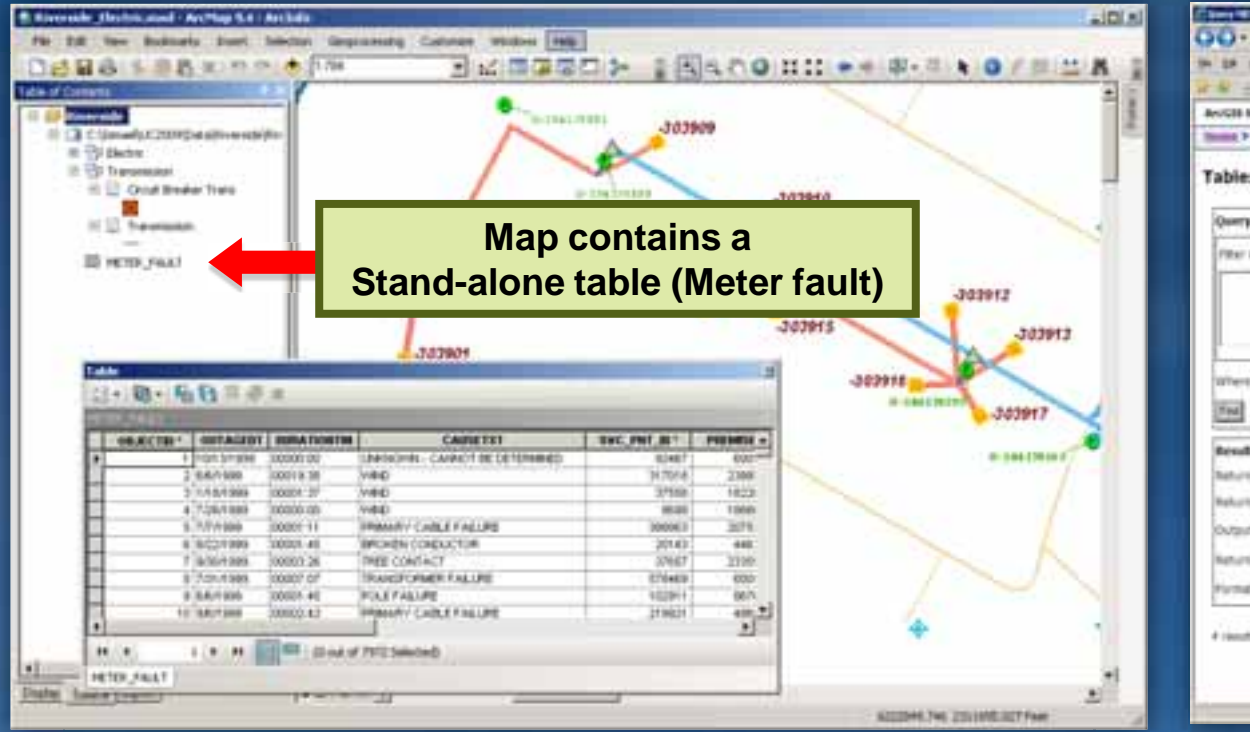

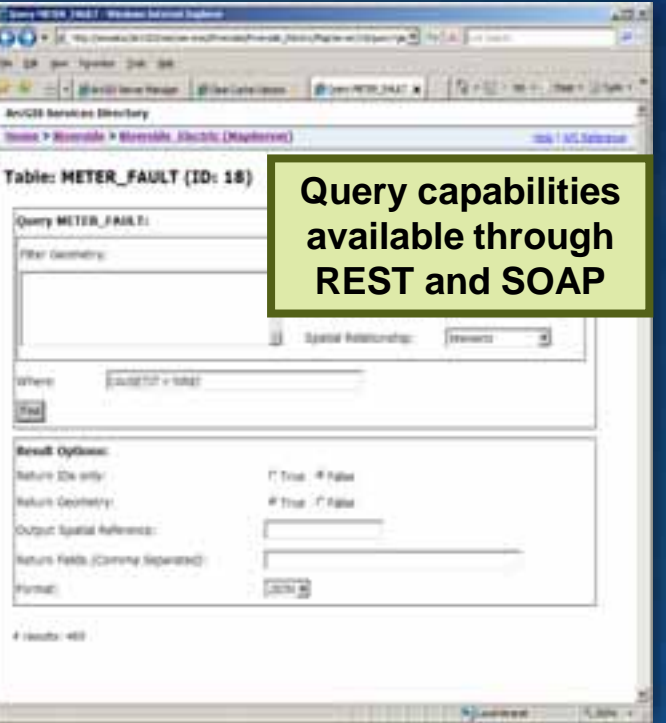

#### **Attachments**

- **Are associated with a feature**
	- **Features can have zero to many attachments** 
		- **Images, video, PDF (or other valid MIME types)**
- **Can be queried and edited with web and mobile clients**
- **Are exposed using Map and Feature services**

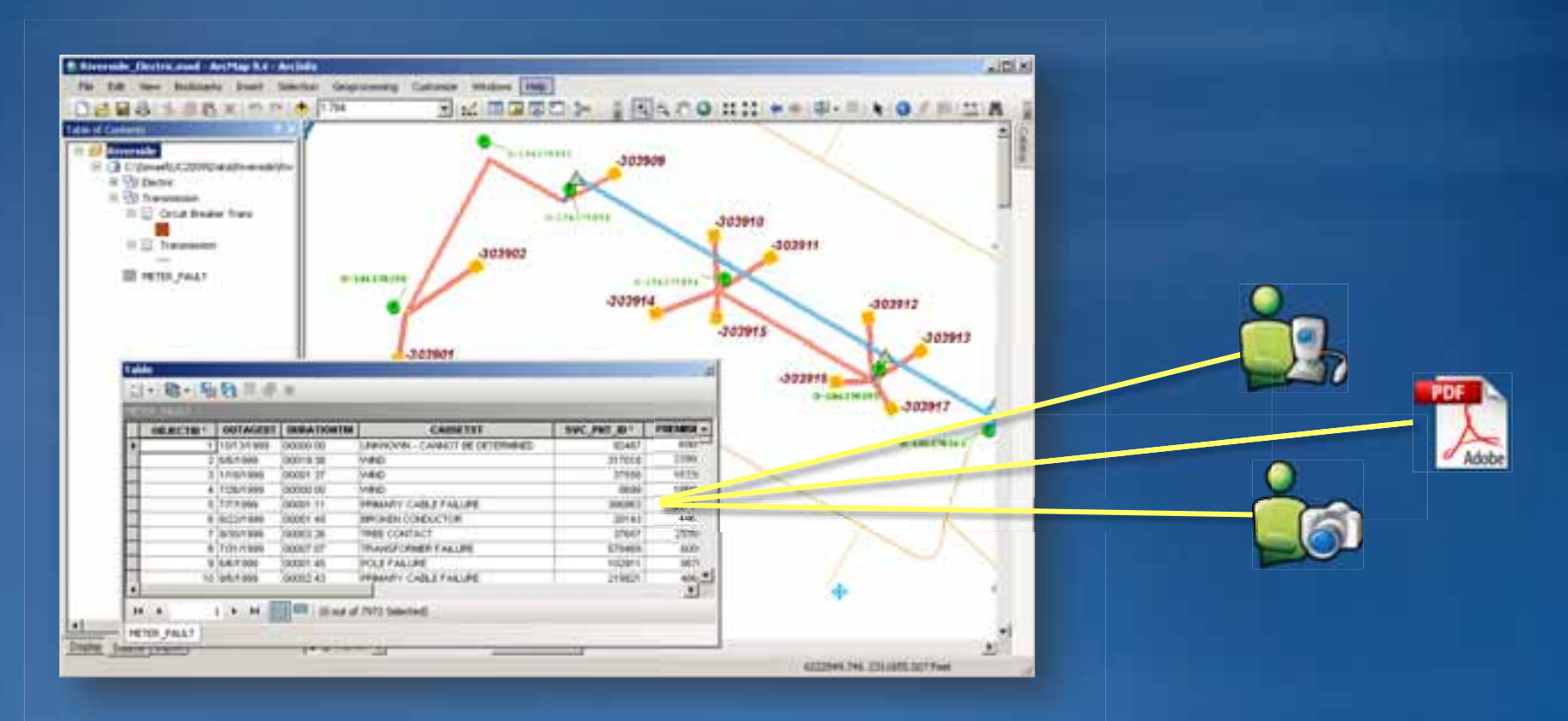

## **Query Layers**

• **Provide direct access to spatial data from a database** – **Data does not need to be registered with the geodatabase** • **Are defined by a SQL query** • **Are published as a layer in a Map service**

• **Can be used by developers in application development**

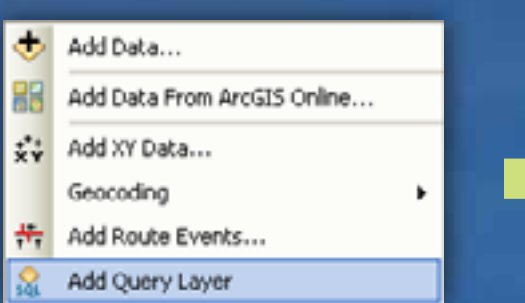

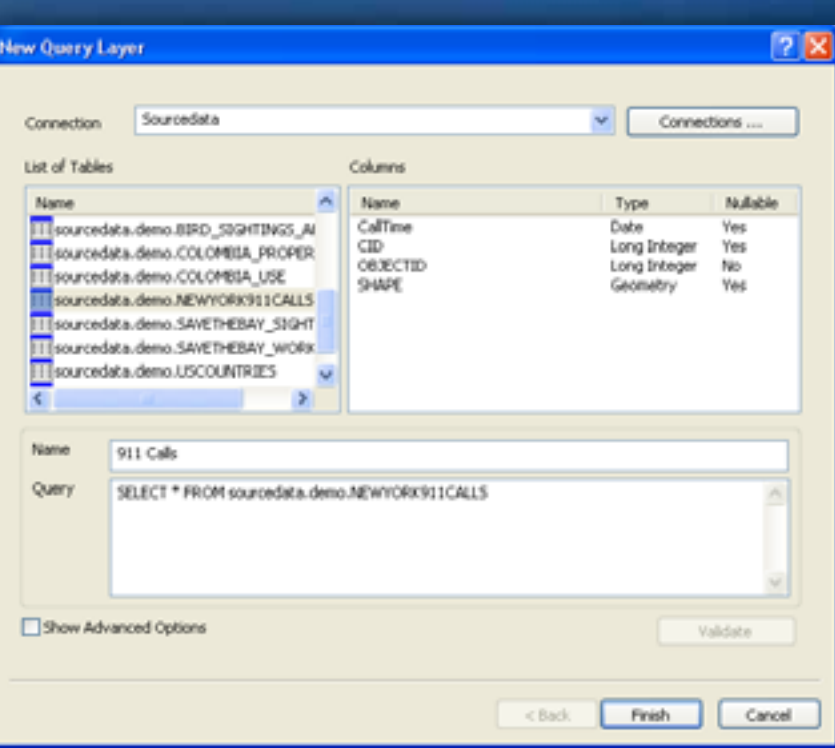

## **Time aware services**

- **Provides simple temporal mapping**
	- **Maps can now be time aware**
		- **Using time-enabled layers**
- **Enhances the existing ArcGIS system**
	- **Clients visualize the map by rendering data or displaying an image**
		- **Web API FLEX, JavaScript, Silverlight**
		- **Desktop, Server, Engine products**

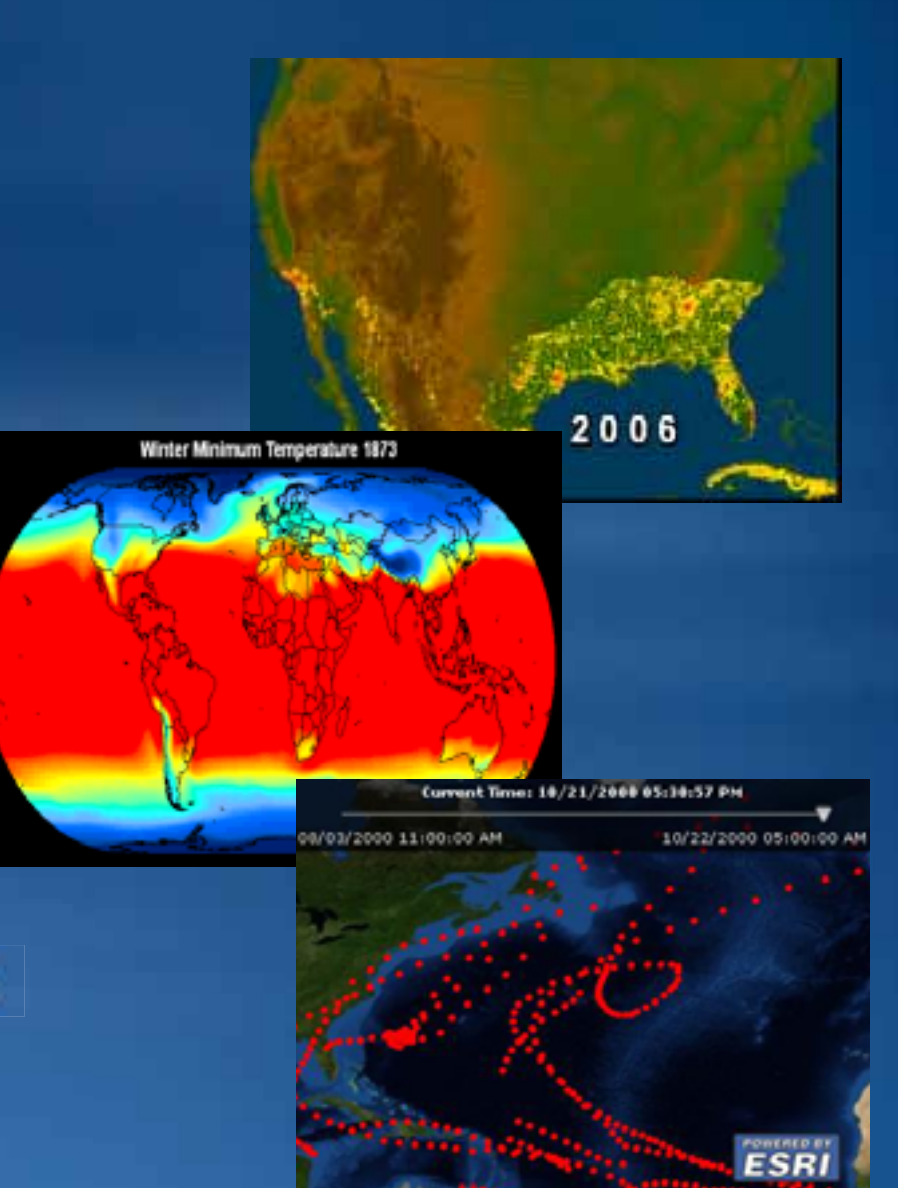

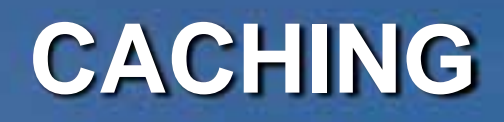

#### **Compact Caches**

• **Store tiles in compact, continuous file streams ("bundles")**

- **Bundle is 128 X 128 tiles, or 16,384 tiles**
- **Use a tile handler web service to access tiles**
	- **Virtual cache directory not used**

#### • **Benefits**

- **Easier to transport**
- **Less storage**
- **Fewer files to manage**
- **Smaller size on disk**
- **Generally faster to create**
- **Less fragmentation**

#### **Default is still Exploded**

– **Cannot mix exploded and compact storage formats in the same cache**

### **Mixed mode image format**

• **Creates JPEG tiles unless transparent pixels detected** – **If transparent pixels detected, PNG32 tiles created** • **Reduces storage space**

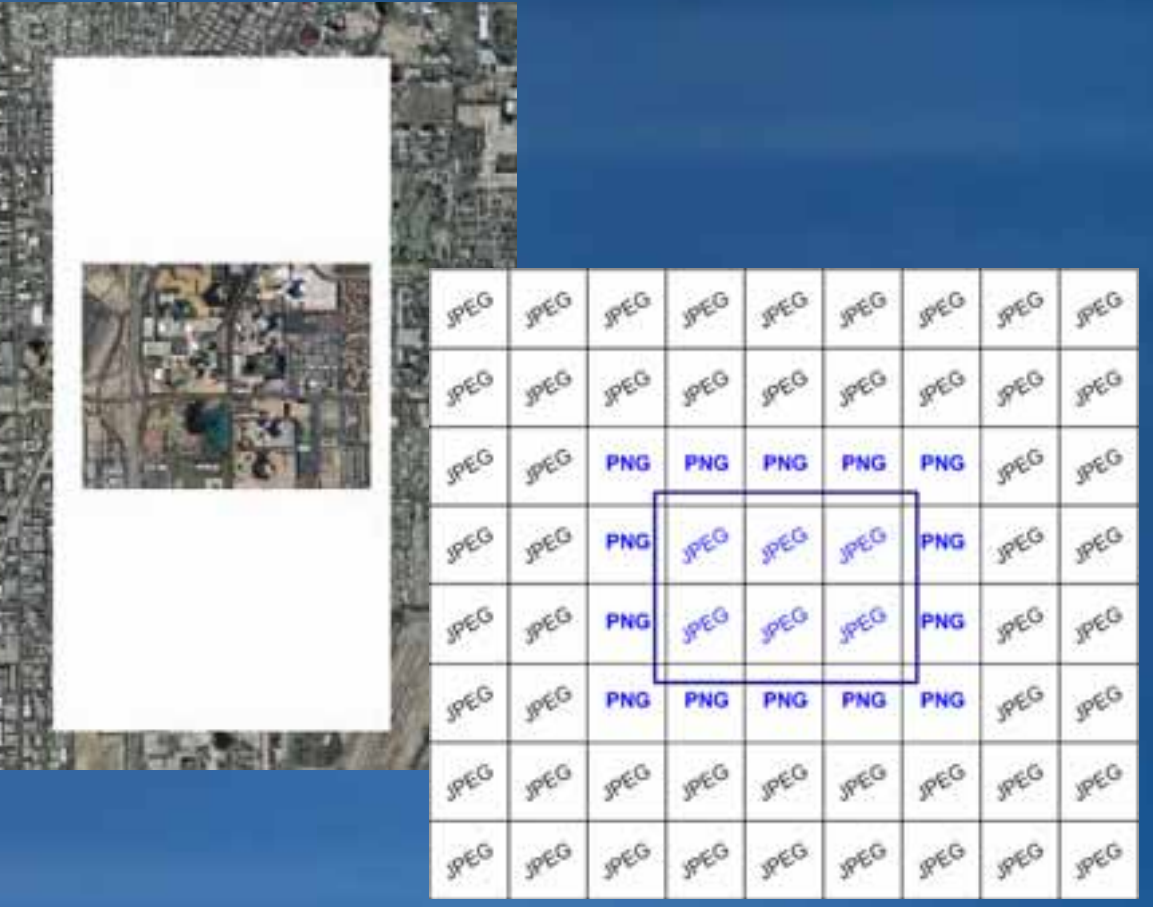

#### **Export and import caches**

• **Move subsets of tiles between caches**  – **Export a subset of tiles to be imported into master cache** • **Use geoprocessing tools** – **Export Map Server Cache** – **Import Map Server Cache** • **Tiling scheme should match** • **Saves time** – **Specifically with larger scales**

#### **Disconnected Caches**

• **Export a cache for disconnected field work** – **Export to compact format is recommended** • **Are represented as a raster dataset in ArcGIS** – **Browse to cache directory**

– **Use the Add Data button or new Search interface**

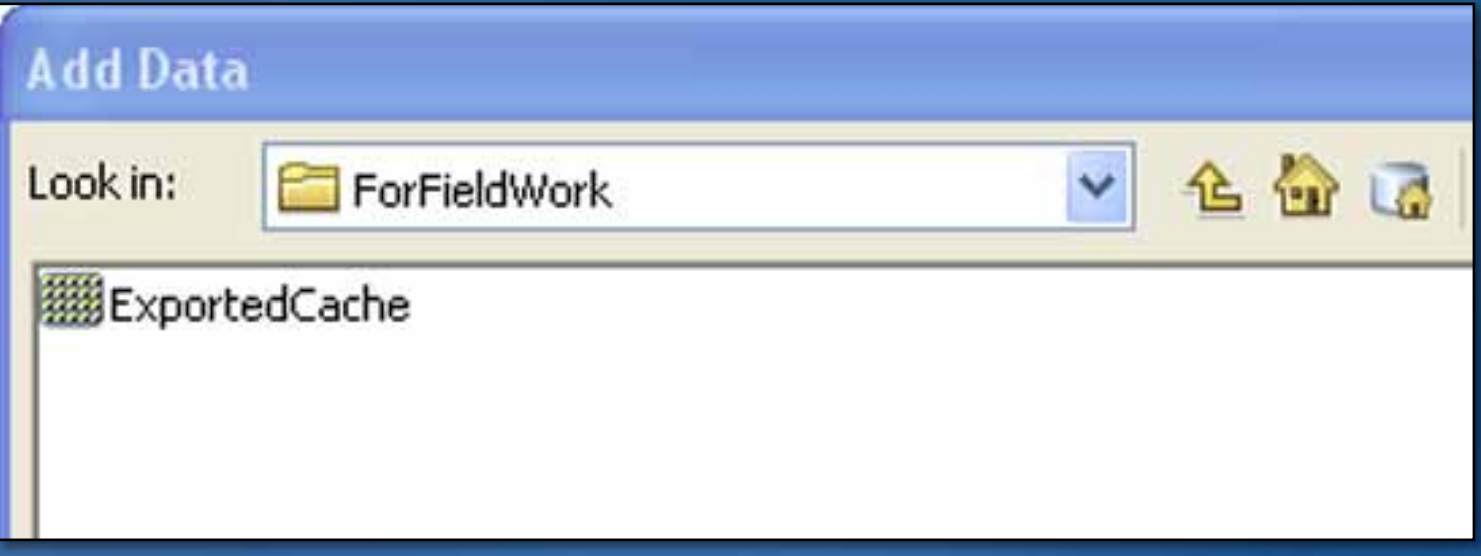

# **DEMO – CACHING ENHANCEMENTS**

## **NEW SERVICES AND MORE SERVICE ENHANCEMENTS**

## **Search service**

#### • **Can be used to:**

- **Build a centralized Index of shared GIS Resources** 
	- **Exposed as a centralized service in the enterprise**

#### • **Searches:**

- **Local desktop resources**
- **Shared enterprise resources**
- **ArcGIS Online**
- **ArcGIS Server Geoportal Application**

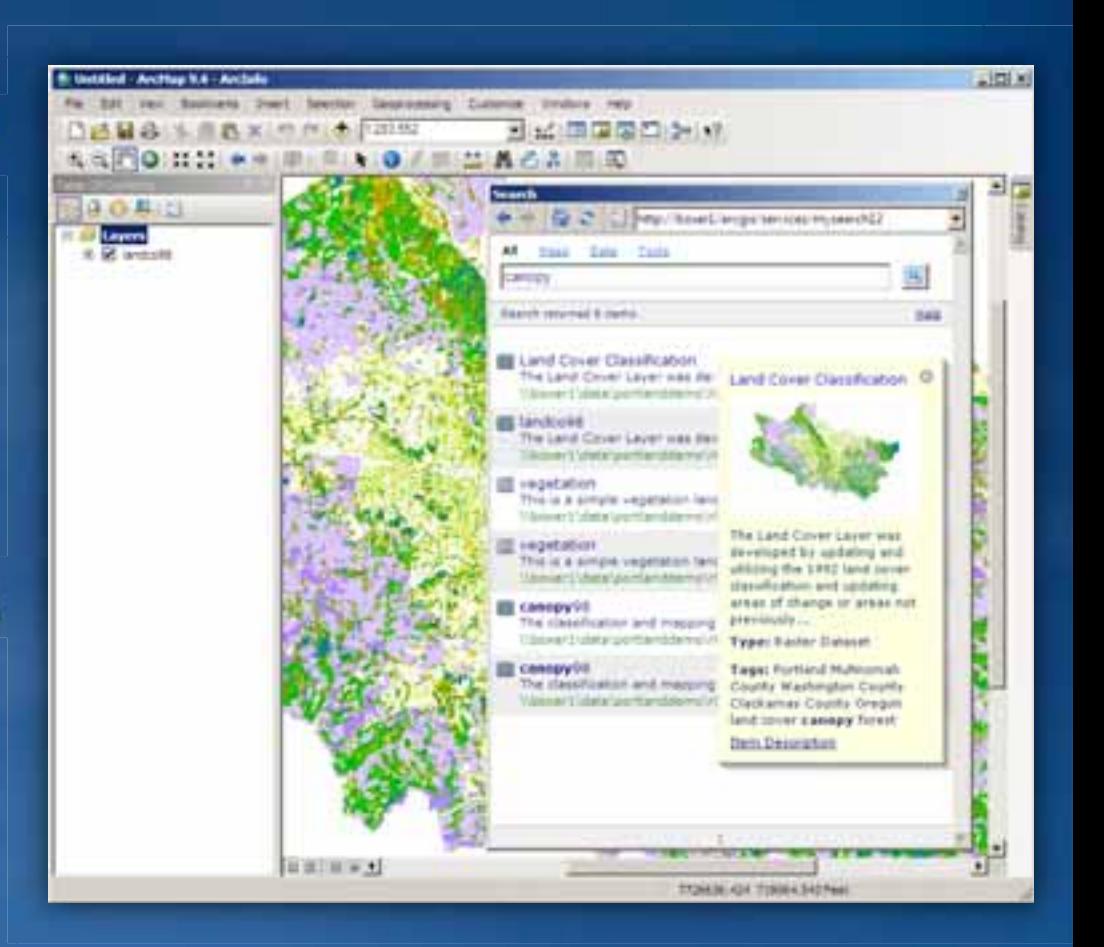

#### **Feature service**

- **A new out-of-the-box service for web editing**
- **Uses template based editing over the web**
- **Provides clients a simple view of the Geodatabase**
- **Fast and Scalable**
- **Uses a last-in wins editing model**

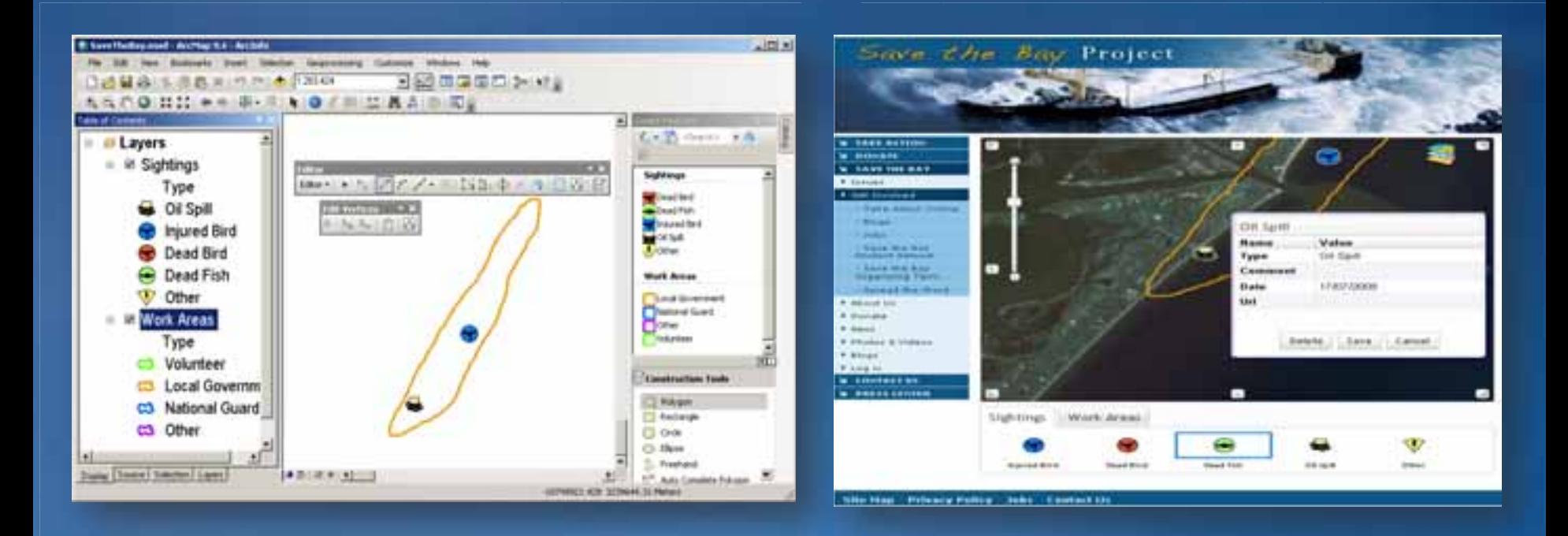

# **DEMO – FEATURE SERVICE EDITING**

### **Editing in ArcMap using the Feature service**

- **ArcGIS Server delivers layers, data, feature templates and symbology**
- **ArcMap has an easy to use local editing user experience**
	- **Streamlined replication under the hood**
	- **Supported by both the Feature and Geodata Service**

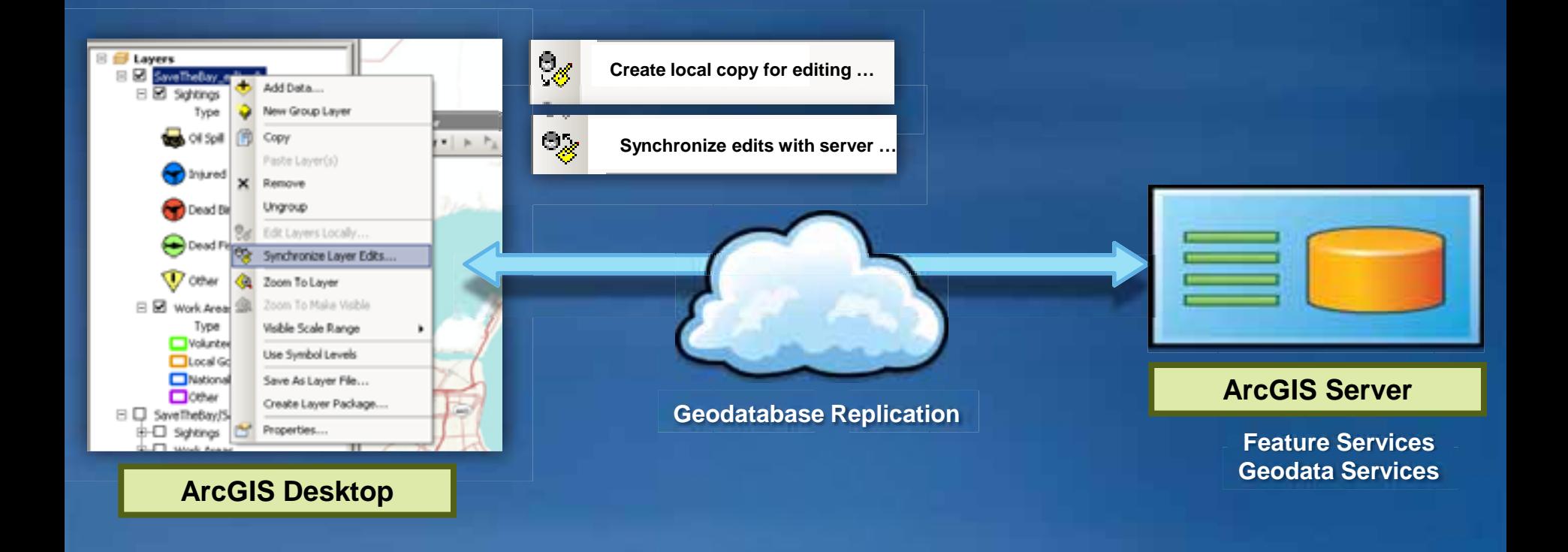

### **Enhanced Geometry Service**

#### • **New operations to support web editing (and more…)**

- **Union, Intersect**
- **Trim / Extend, Autocomplete**
- **Reshape, ConvexHull**
- **Cut, Offset, …**

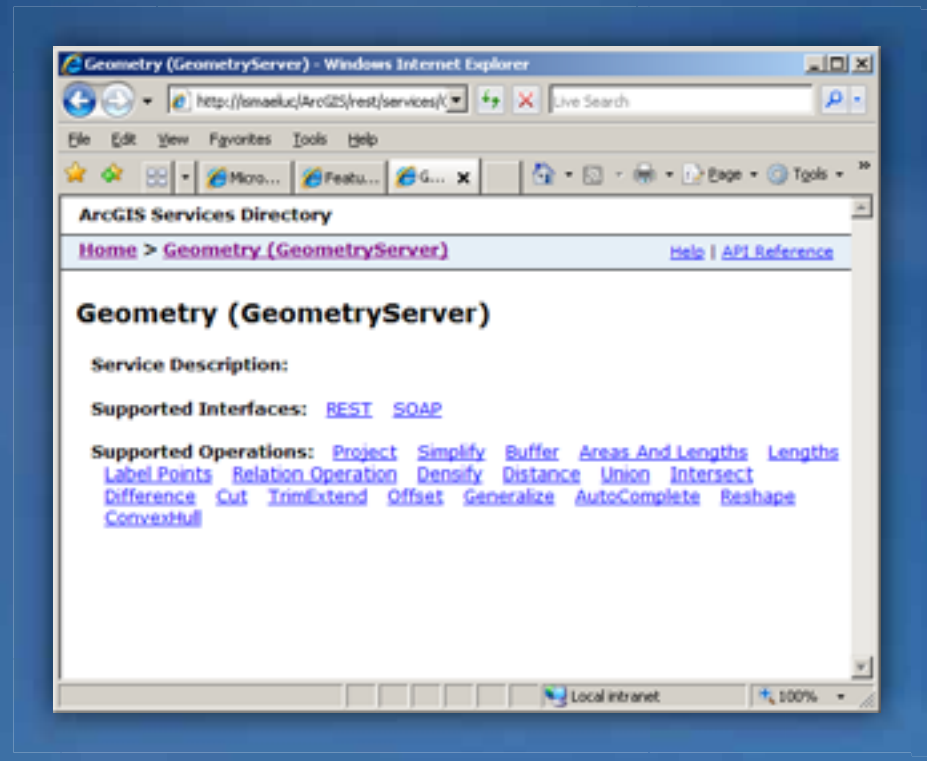

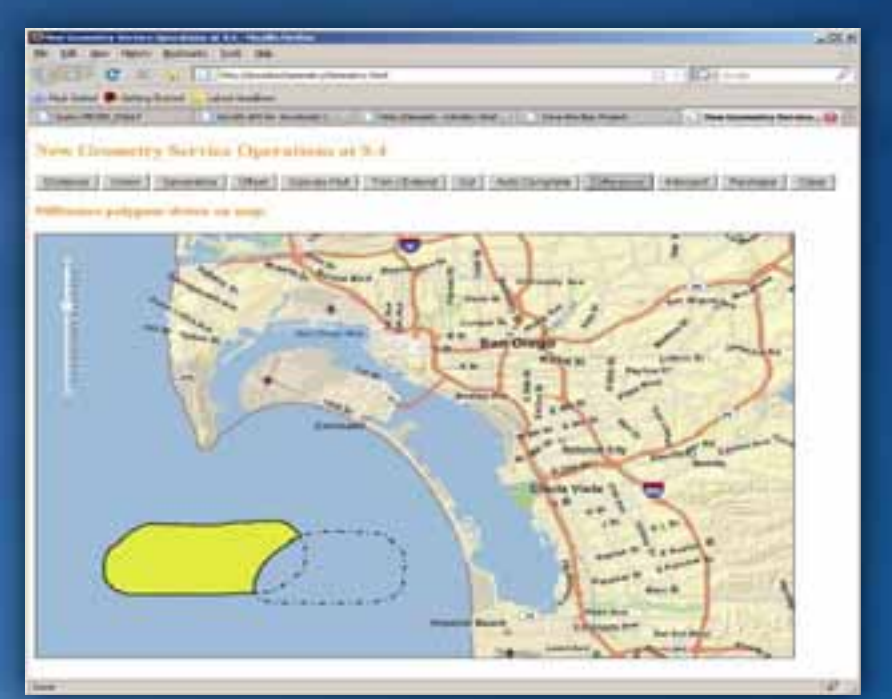

#### **Geoprocessing service enhancements**

- **Extract Data Task**
- **Support for "Multivalue of String" data type**
	- **Enables a list of layer names**
- **Python Mapping Module**
	- **Ability to write scripts tools that open, modify, print map documents**
- **Improved performance of returning large feature sets** – **Using JSON and AMF**

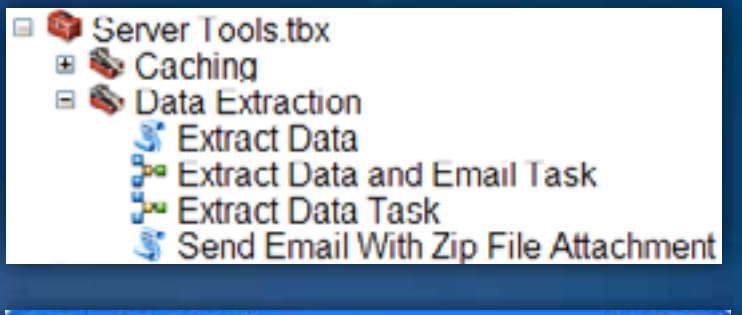

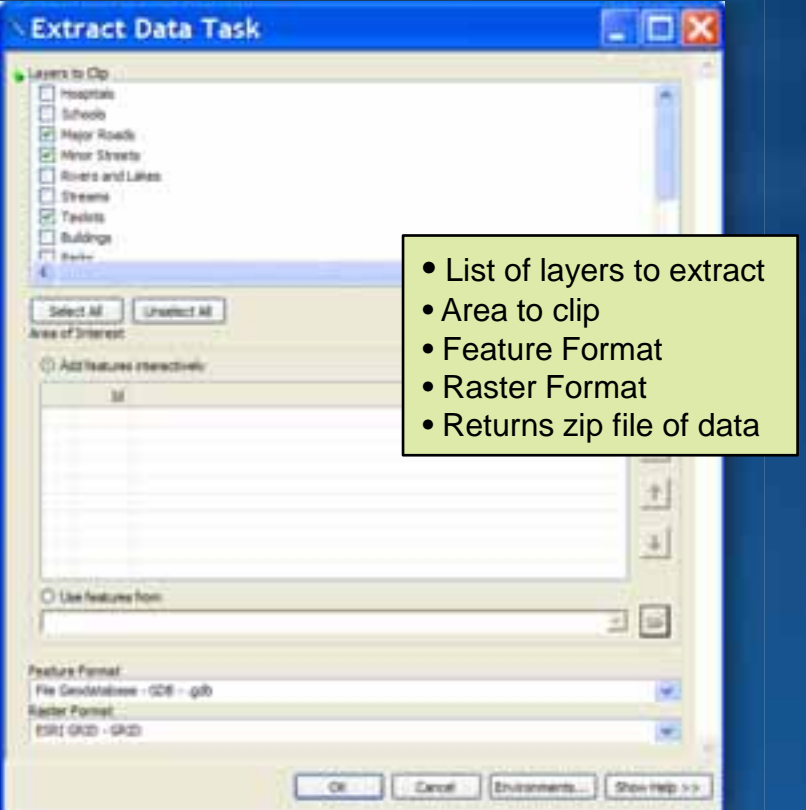

### **Image Delivery and Analysis**

#### • **New mosaic dataset**

- **Ability to manage large external image collections using the geodatabase**
- **Publish as image services**
- **Perform mosaicing and analysis on the fly**
- **Integrated into ArcGIS Server**
	- **Exposed via Web APIs**

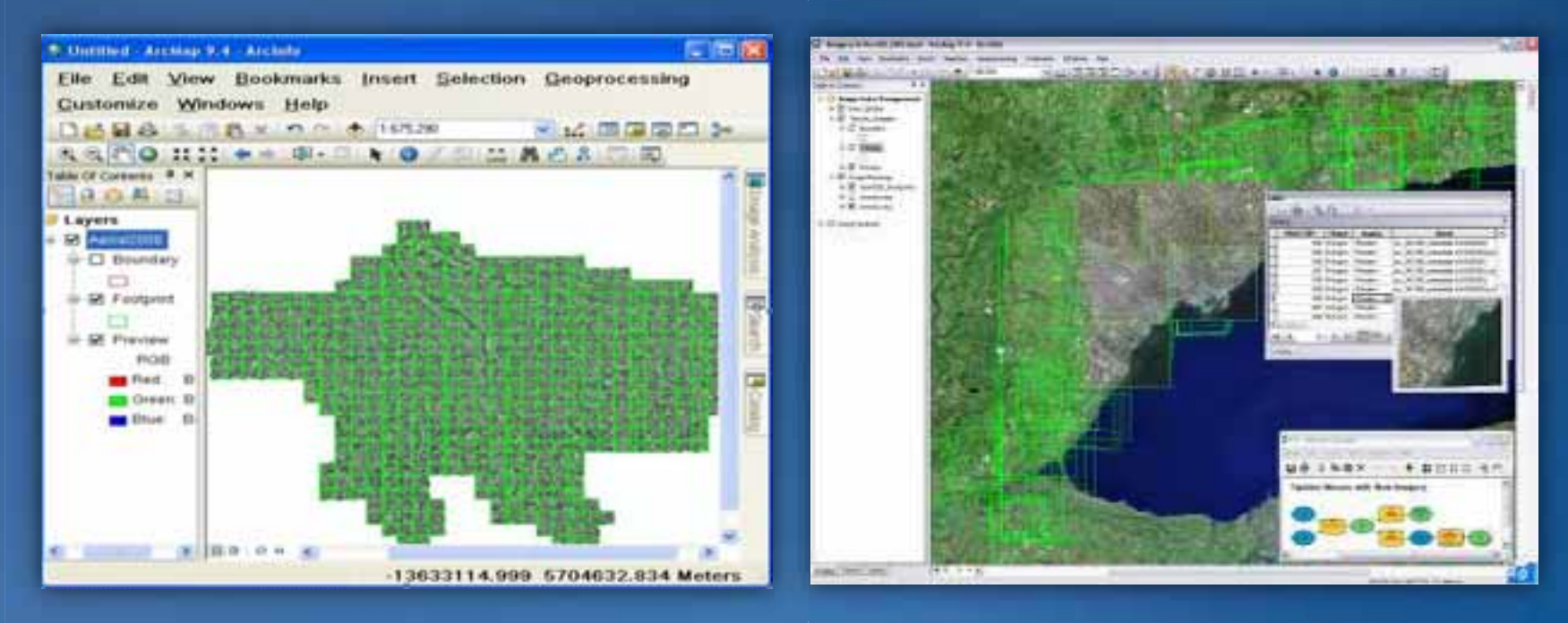

# **WEB APPLICATIONS**

## **Flex Viewer**

#### • **Configurable application**

- **Via XML files**
- **Add maps and widgets as needed**
- **Skinable**
- **Extensible framework**
	- **Create your own widgets**
- **Powered by ArcGIS Web API**
- **Sample at 9.3.1**
- **Part of the product at 9.4**

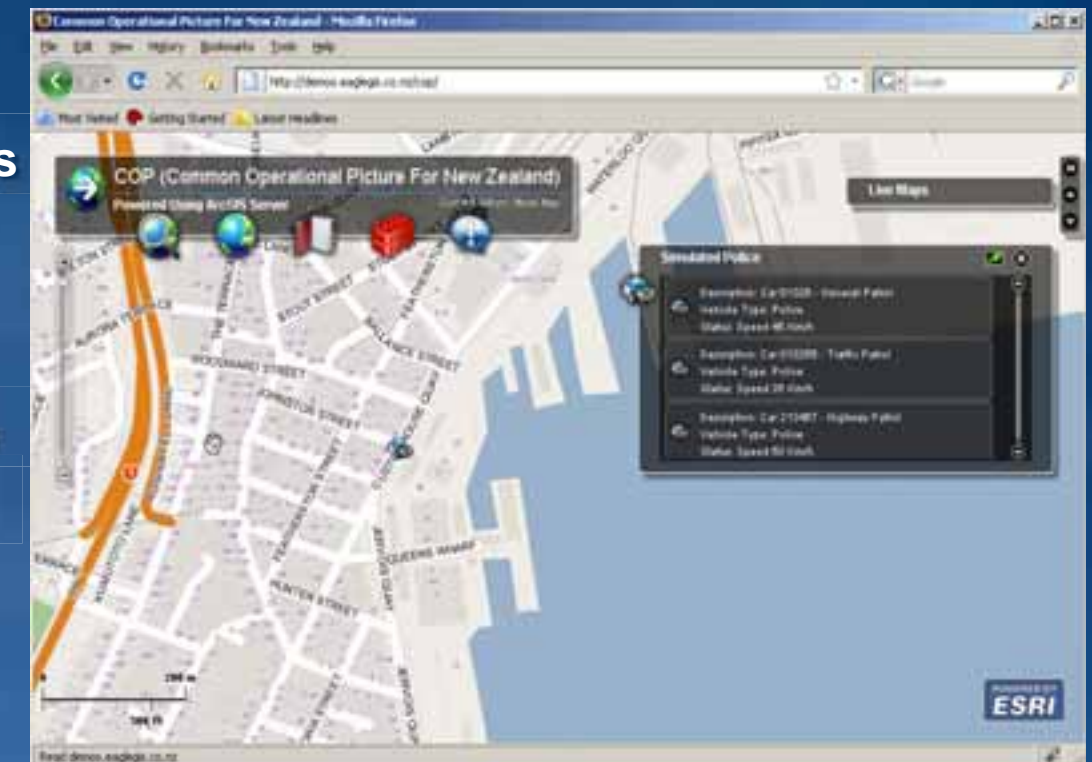

## **Silverlight Web Mapping Templates**

- **Drag & Drop Application Creation Experience** • **Builds on the Expression Interactivity SDK**
	- Behaviors<br>– Actions<br>– Triggers
	- **Actions**
	- **Triggers**

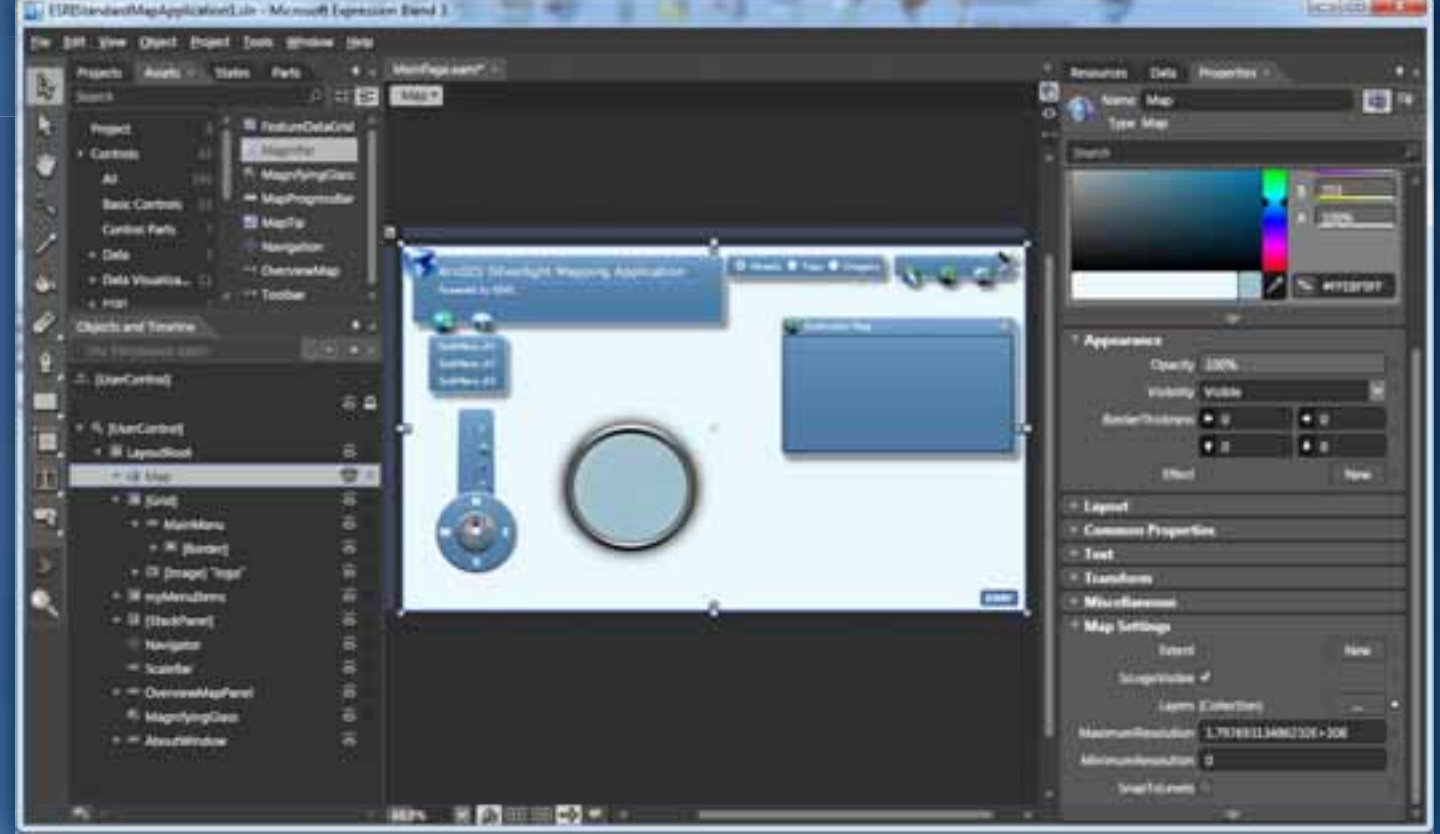

#### **Web Mapping APIs**

• **JavaScript, Flex, Silverlight 2.0 releases**

- **Functionally enhanced to work with 10 GIS Services**
	- **Editing**
	- **Time**
	- **Imagery**
	- **Network Analysis**
- **Enhanced object model** 
	- **Uniform simple model across all APIs**
	- **Powerful Feature Layer**
	- **UE Widgets Editor, Time Slider, …**
- **Upgraded to work with new technologies**
	- **Silverlight 3, Flex 4, Dojo 1.3, FireFox 3.5, …**

### **Web ADF enhancements**

• **Key customer requested functional enhancements** 

- **Tables, Relationships, Domains**
- **Performance and Scalability Improvements**
- **Improved client side Javascript** *(Java Web ADF)*

• **Support for 64 Bit Applications**

## **GEODATABASE ENHANCEMENTS**

### **Geodatabase behavior enhancements**

#### • **Geometric networks**

- **New streamlined wizard**
- **Scalable to larger number of features s**

#### • **Topology**

- **New topology rules**
	- **Area must contain one point**
	- **Line must be inside area**
	- **Point must be disjoint**
	- **Line must not intersect with line**
	- **Line must not intersect line or touch interior**
	- **Point must be coincident with point**

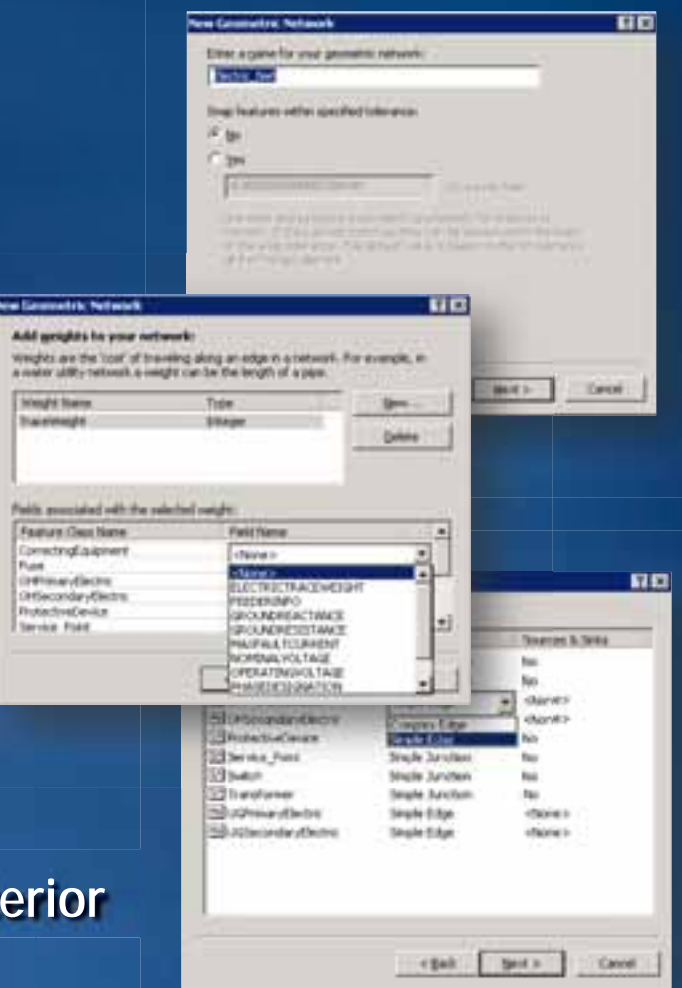

Fluid

## **Geodatabase Replication**

• **Improved workflows for centralized Geodatabases** – **One-way replication child to parent** – **One-way replicas using Archiving** – **Schema mapping across replicas**

• **Improved field workflows** – **Non-versioned data support**

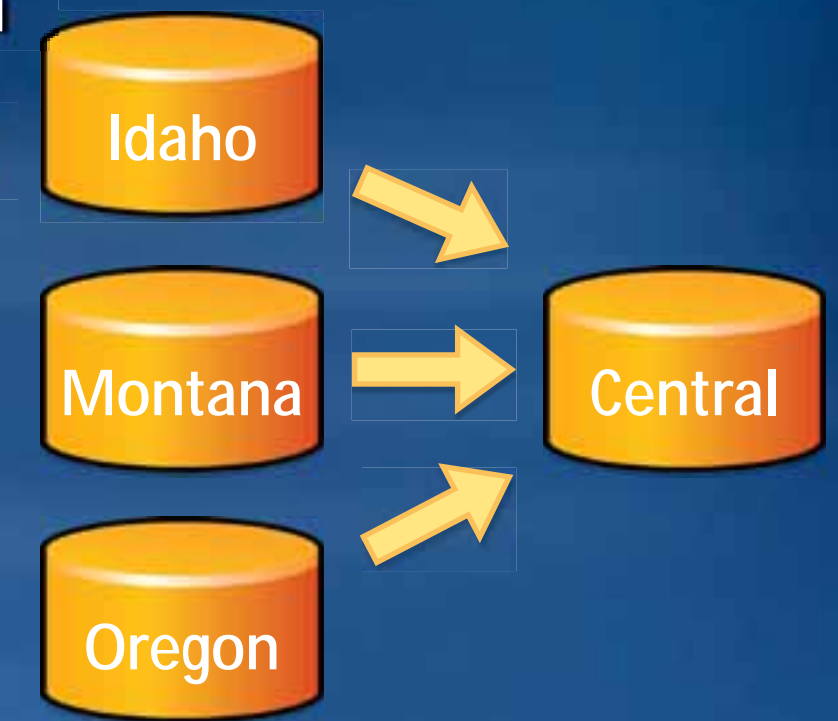

## **Open File Geodatabase API**

• **Can be used to read geodatabase data, and update simple features** – **ArcObjects is not required** – **Uses XML schema of the geodatabase**

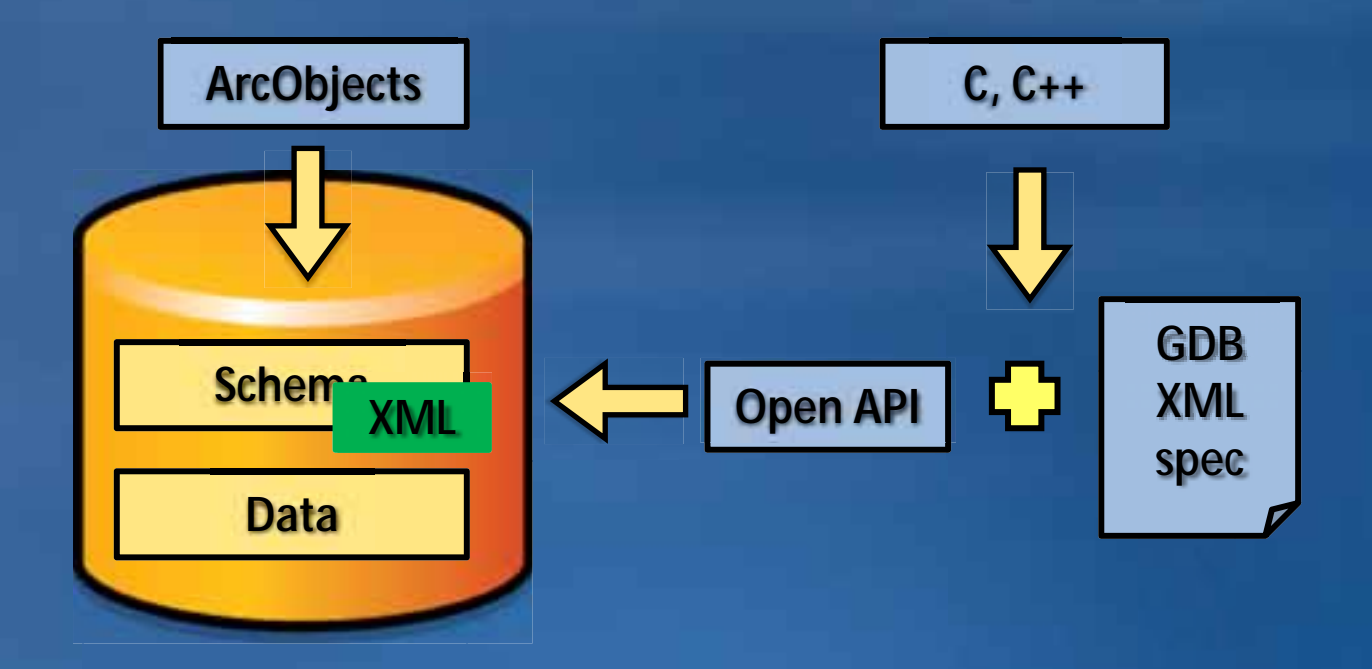

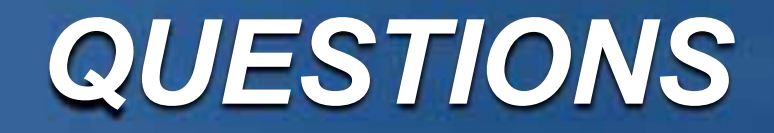